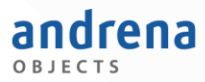

ObjektForum Karlsruhe, September 2023

andrena **andrena objects**

#### Jan Müller

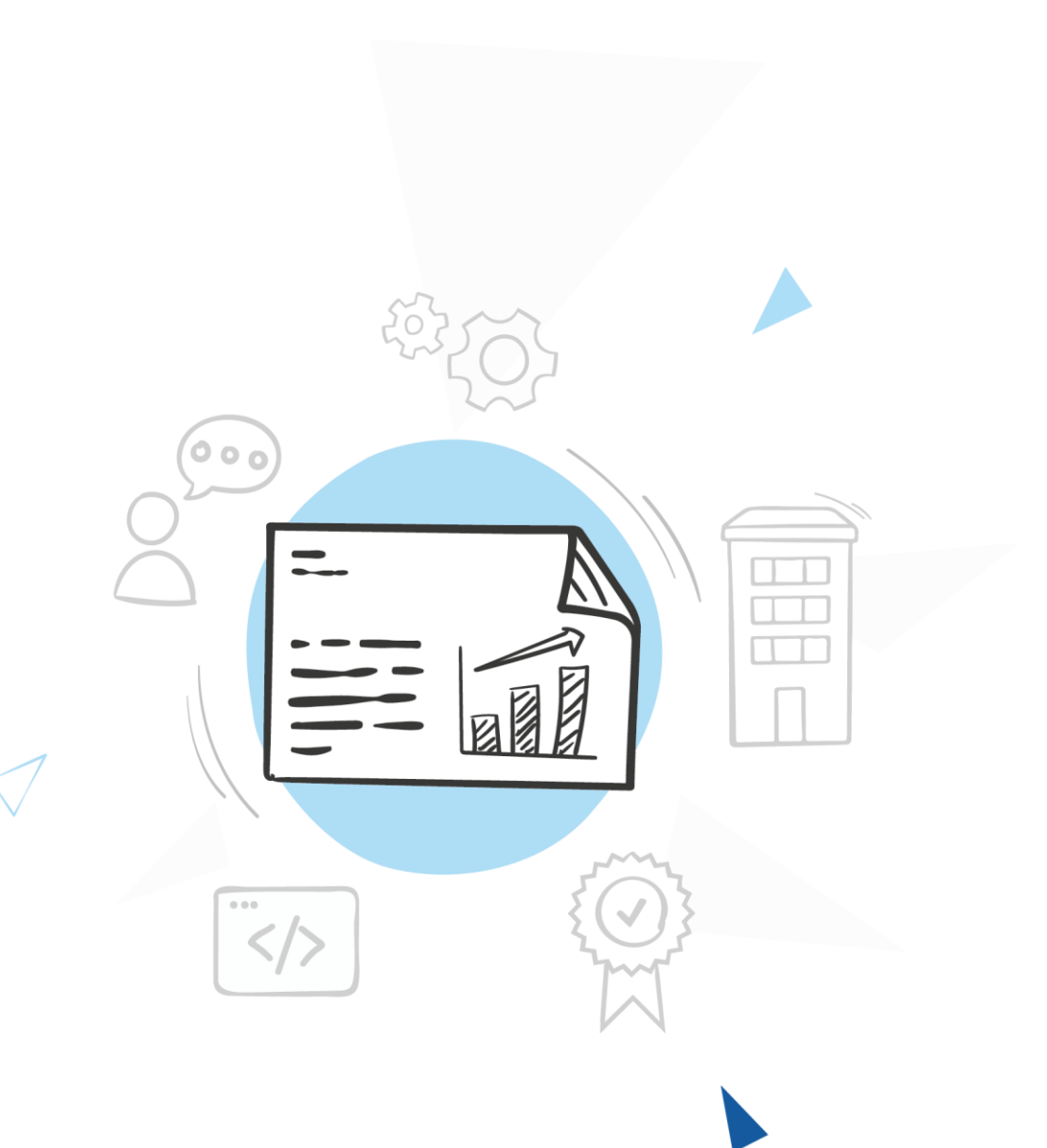

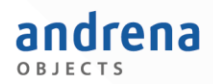

- **O** Unsere Erfahrungen
- **O** Frameworks
- **O** WebComponents als Alternative
	- **O** Custom Elements

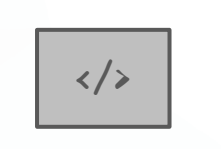

- **O** Shadow DOM
- **O** Mit Lit
- $\langle \rangle$  $\langle \rangle$
- **O** Weitere Aspekte

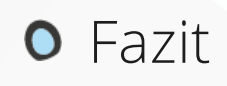

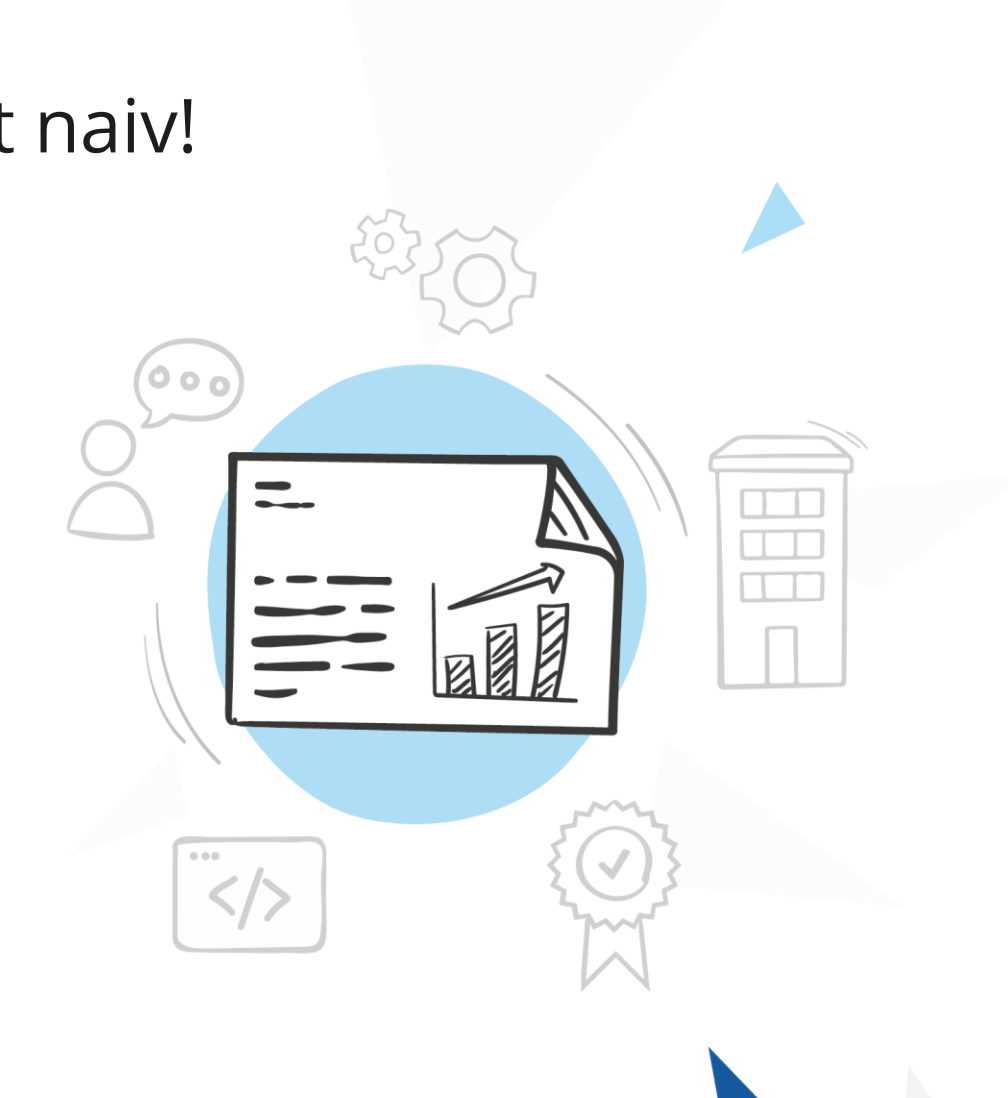

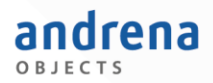

- **Unsere Erfahrungen**
- **O** Frameworks
- **O** WebComponents als Alternative
	- **O** Custom Elements

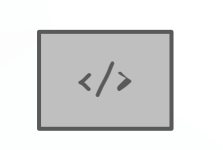

- **O** Shadow DOM
- **O** Mit Lit
- $\langle \rangle$  $\langle \rangle$
- **O** Weitere Aspekte
- **O** Fazit

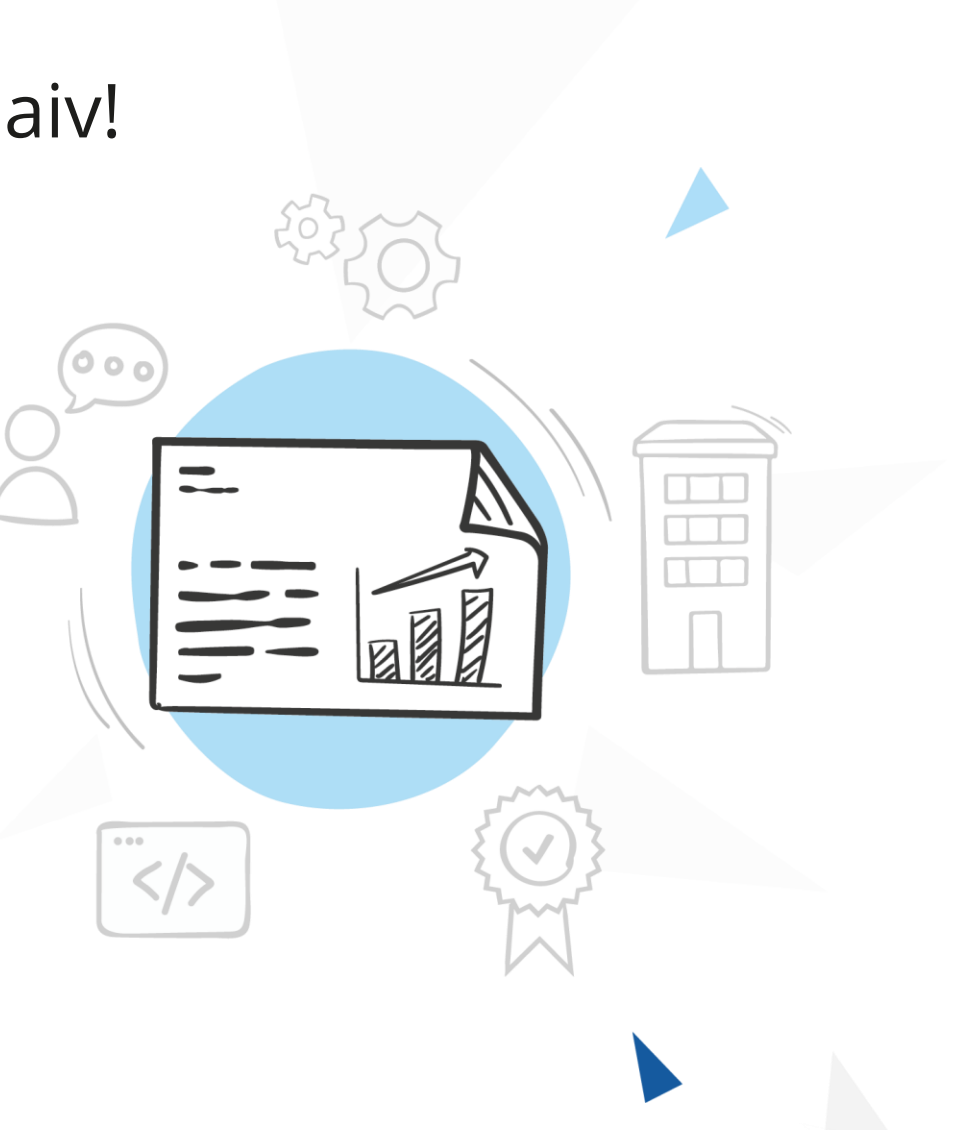

Erfahrungen aus unserem Projekt Website, statisches HTML aus CMS **O** Multi-Page Application in angularJS **O** Modularer Aufbau, Baukastenprinzip **O** angularJS ablösen, aber wie? Angular2+? React? **O** Frontend modernisieren, aber lieferfähig bleiben

**→ Erfolgreiche Migration auf WebComponents mit Lit** 

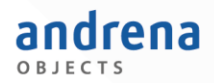

- **O** Unsere Erfahrungen
- **O** Frameworks
- **O** WebComponents als Alternative
	- **O** Custom Elements

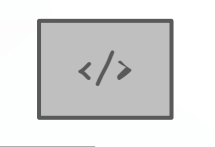

- **O** Shadow DOM
- **O** Mit Lit
- $\langle \rangle$  $\langle \rangle$
- **O** Weitere Aspekte
- **O** Fazit

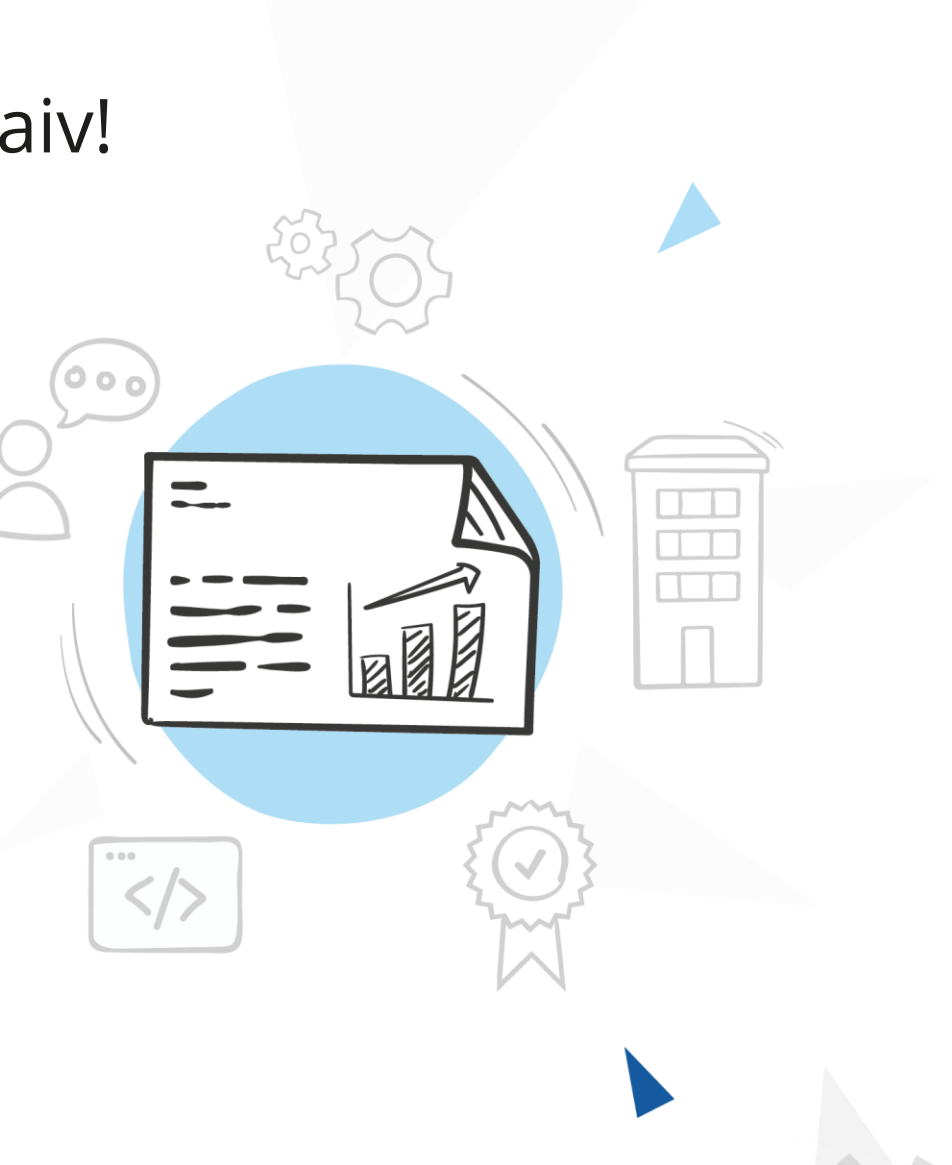

#### Was ist eigentlich ein Framework?

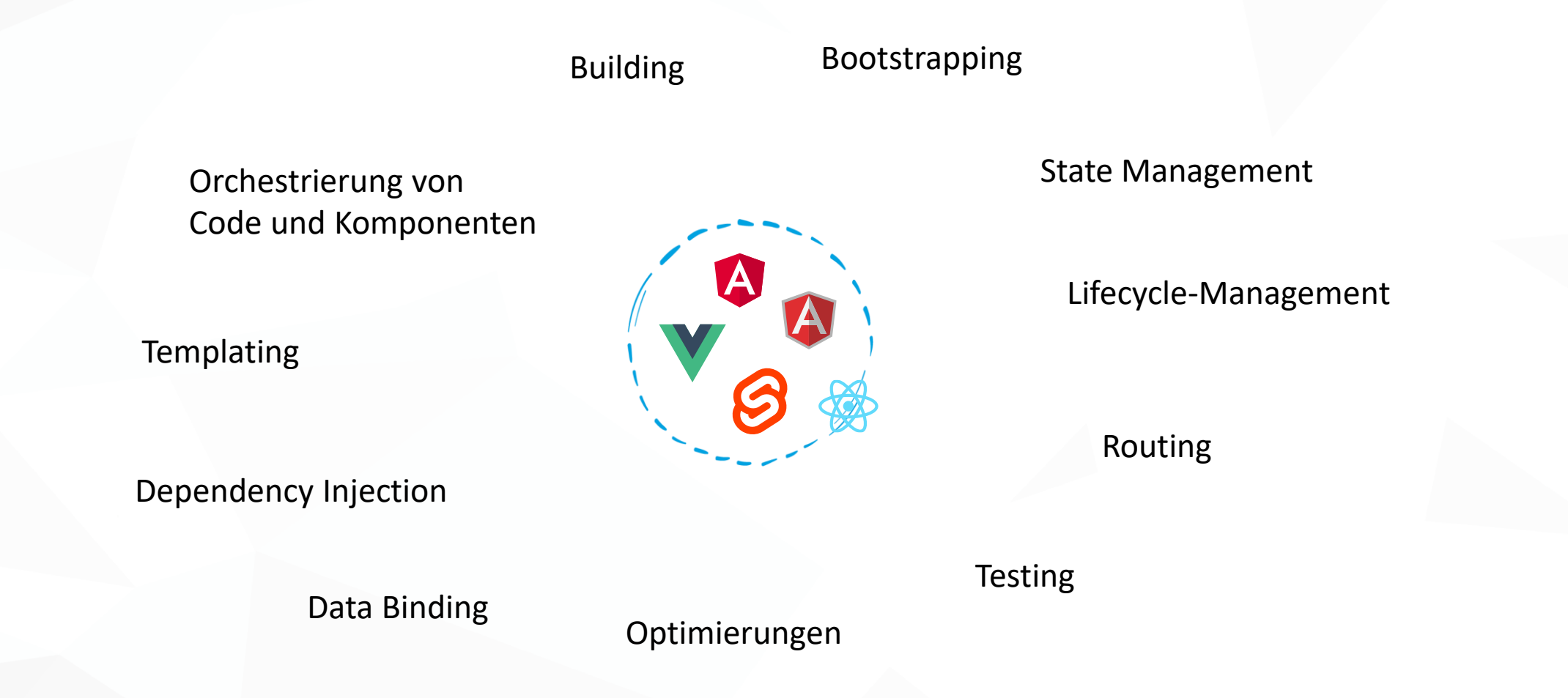

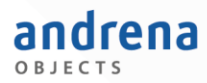

### Was ist eigentlich ein Framework?

Verschiedene Abstufungen möglich

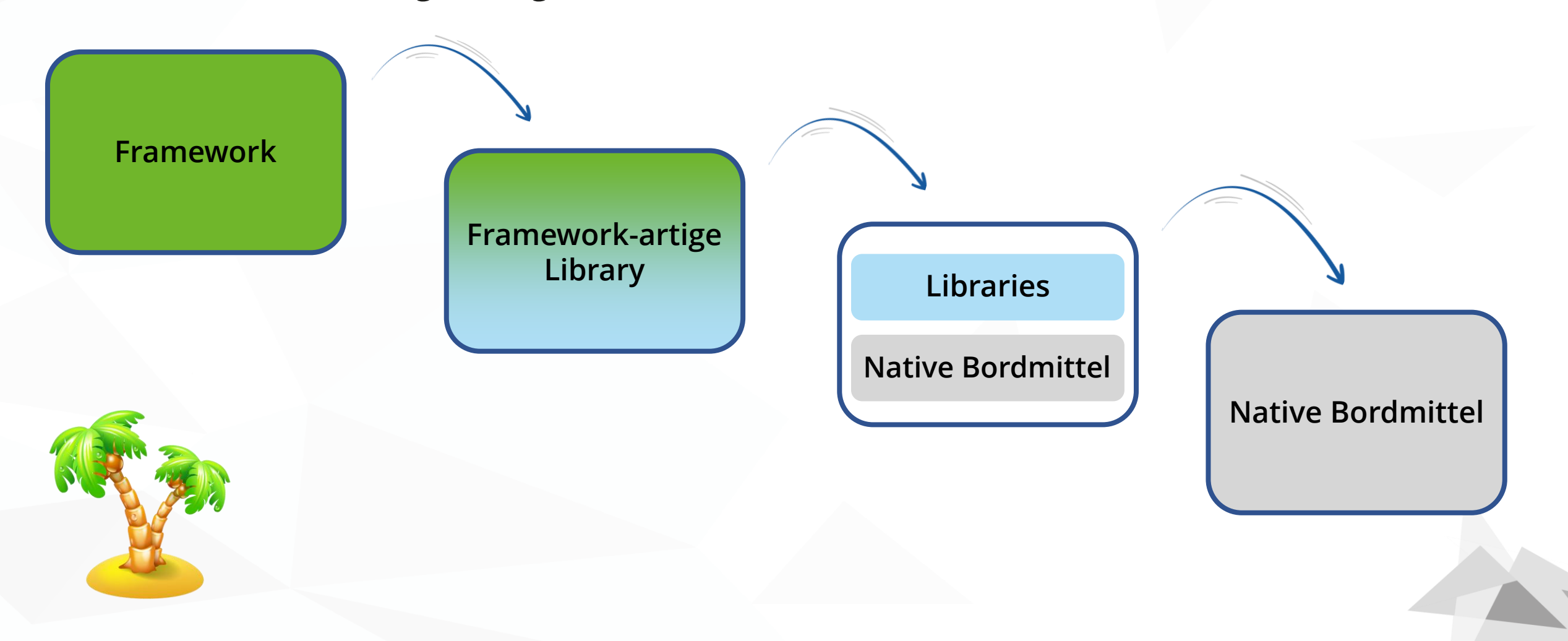

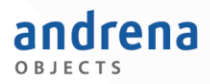

### Was spricht gegen ein Framework?

- **O** Framework-Lock-In
	- Wechsel zu anderer Technologie sehr teuer / unmöglich
	- **O** Updates / Breaking Changes betreffen oft viele Ebenen
- **O** Man kauft das Komplettpaket samt Nachteilen und Beschränkungen
	- **O** Workarounds
	- O Was ist das jeweils "richtige" Framework? Gibt es das überhaupt?
- **O** Frameworks sind schwergewichtig

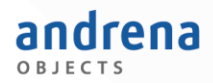

- **O** Unsere Erfahrungen
- **O** Frameworks
- **WebComponents als Alternative**
	- **O** Custom Elements
- $\langle \rangle$
- **O** Shadow DOM

**O** Mit Lit

- $\langle \rangle$  $\langle \rangle$
- **O** Weitere Aspekte
- **O** Fazit

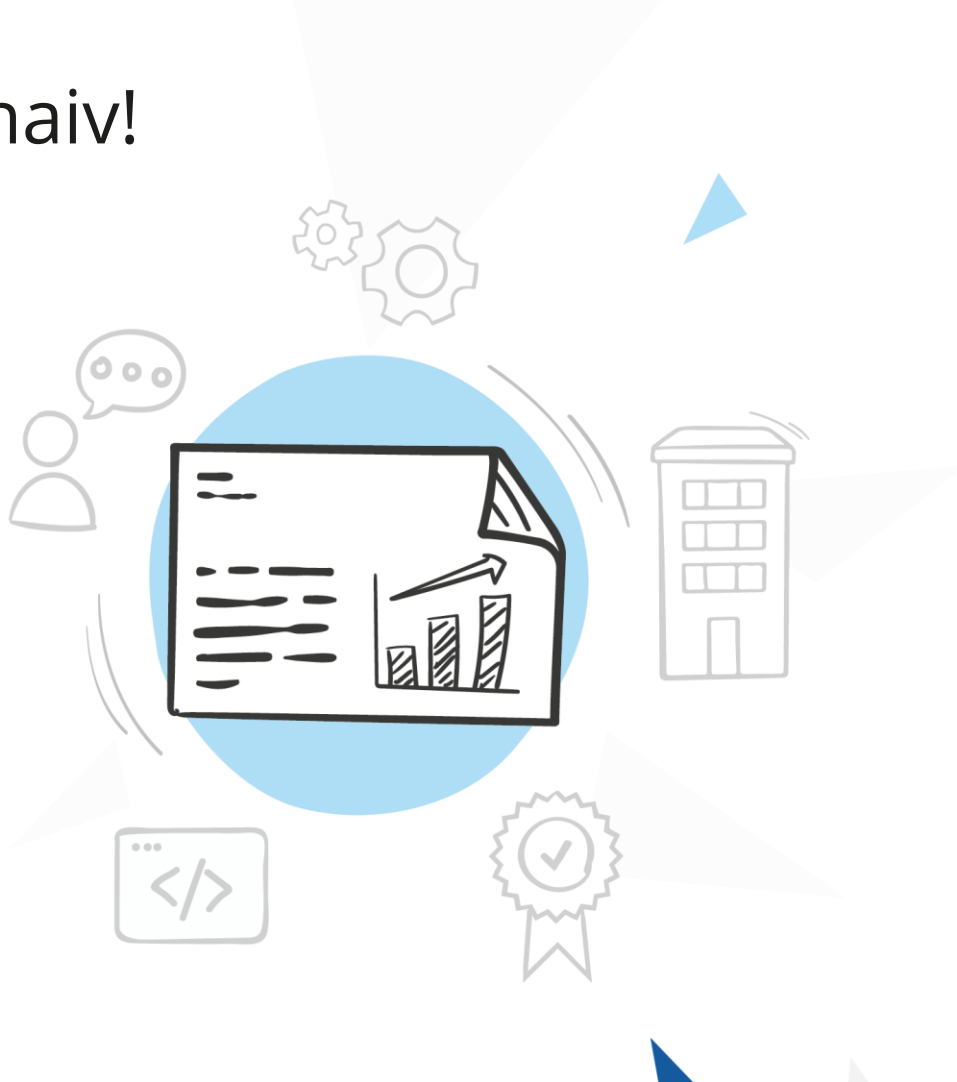

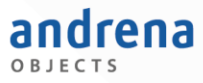

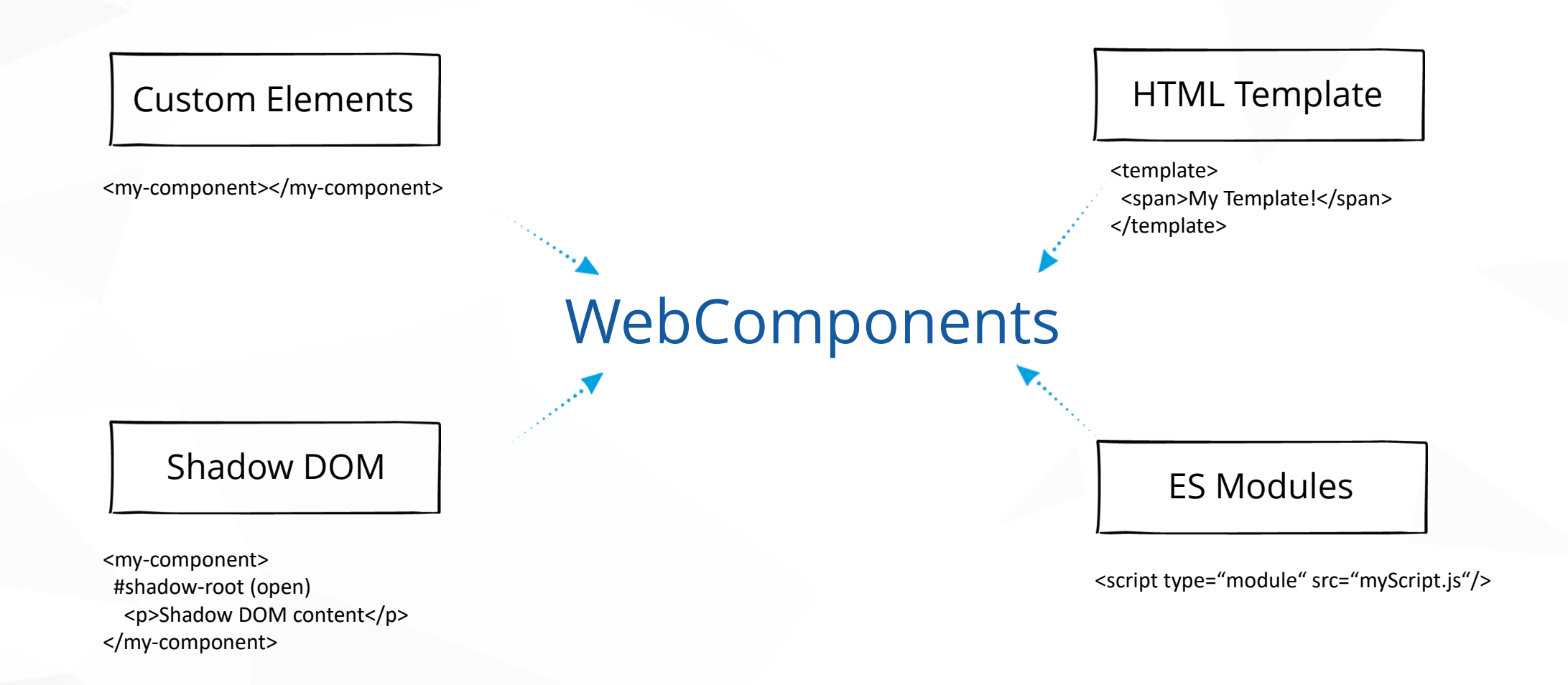

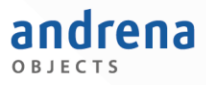

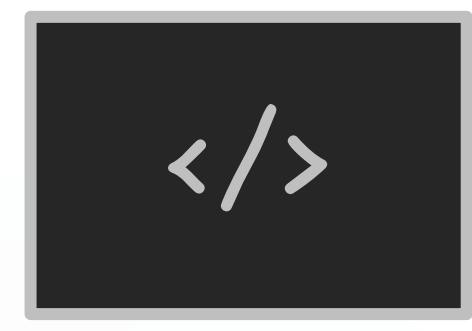

## Code-Beispiel Custom Element

### Shadow DOM

- O "privater" DOM einer Komponente **O** Erlaubt u. a. Scoping von Styles
- **O** Wird zur Laufzeit erzeugt

```
▼<reise-basic reise-id="r1" name="Ans Meer" descriptio
 \overline{\mathbf{v}}#shadow-root (open) == $0
   \nabla<div class="reise-tile"> f<sub>flex</sub>)
      l <div class="tile-top"> ... </div>
      l <div class="tile-bottom"> ... </div>
     \langle/div>
 </reise-basic>
▼<reise-basic reise-id="r2" name="In die Berge" descri
  #shadow-root (open)
     1 - - ->
    I <div class="reise-tile"> . </div> (flex)
 </reise-basic>
```
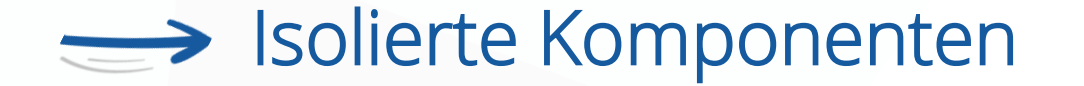

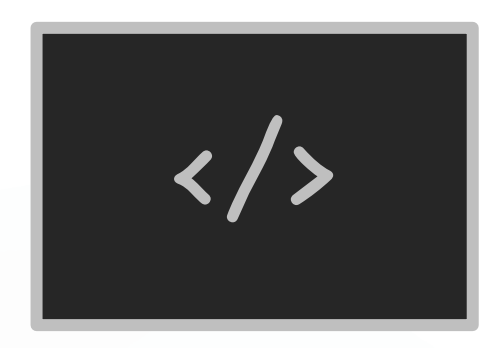

## Code-Beispiel WebComponents mit Shadow DOM

Herausforderungen ohne Framework

- **O** Code wird sehr schnell unübersichtlich
- Framework-Aspekte müssen durch Libraries ersetzt werden
	- **O** Mehr Freiheiten, aber auch Qual der Wahl
- **O** Eine Option zum Bauen von WebComponents: Lit

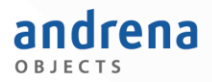

### WebComponents mit Lit

#### **O** Bibliothek zum Erstellen von WebComponents

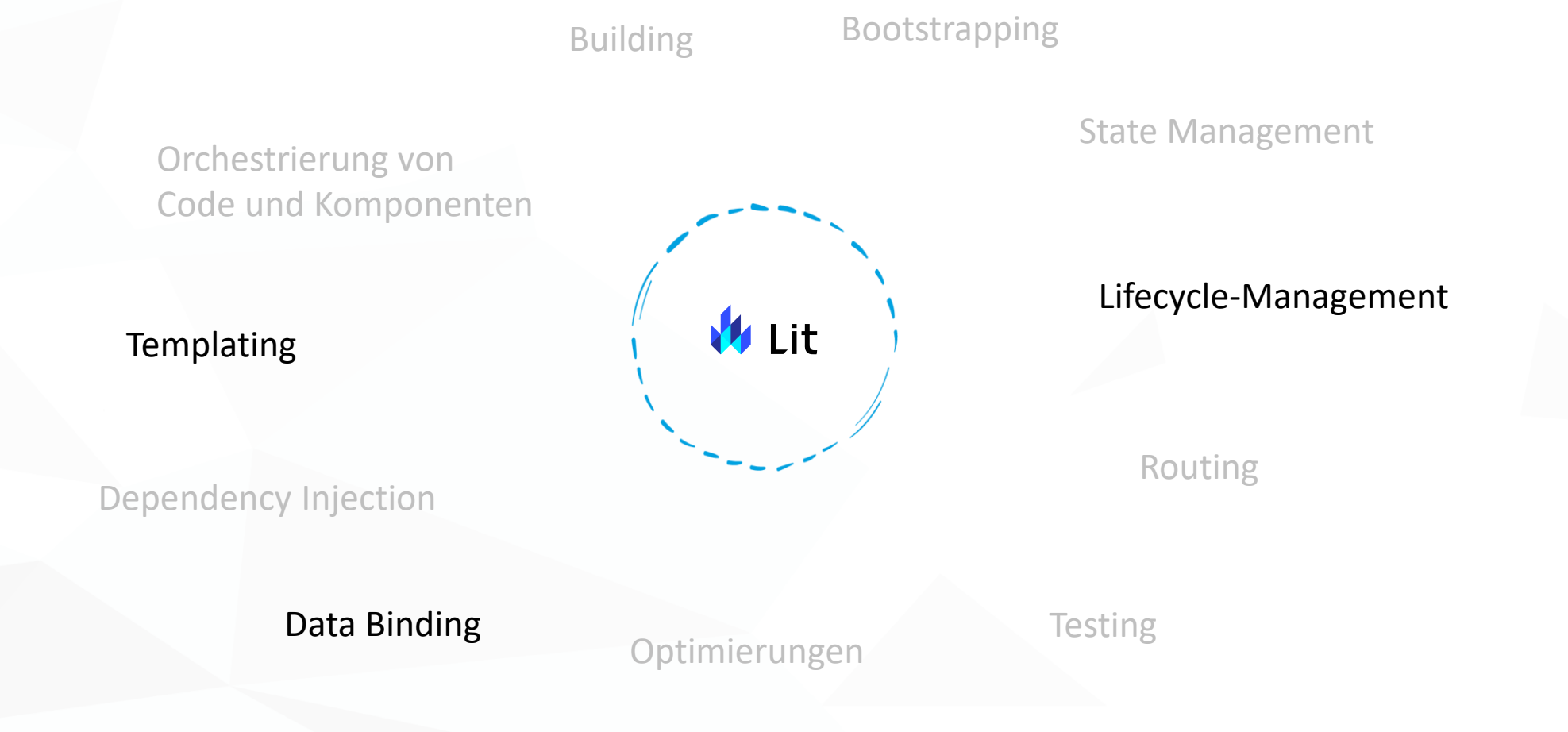

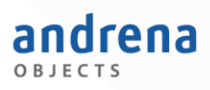

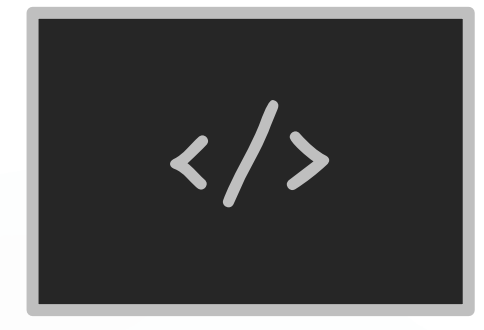

### Code-Beispiel Lit

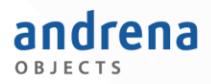

### WebComponents mit Lit

- **O** Bibliothek zum Erstellen von WebComponents
- Abstufung zu einem Framework:
	- Auswirkung beschränkt sich nur auf meine Komponente

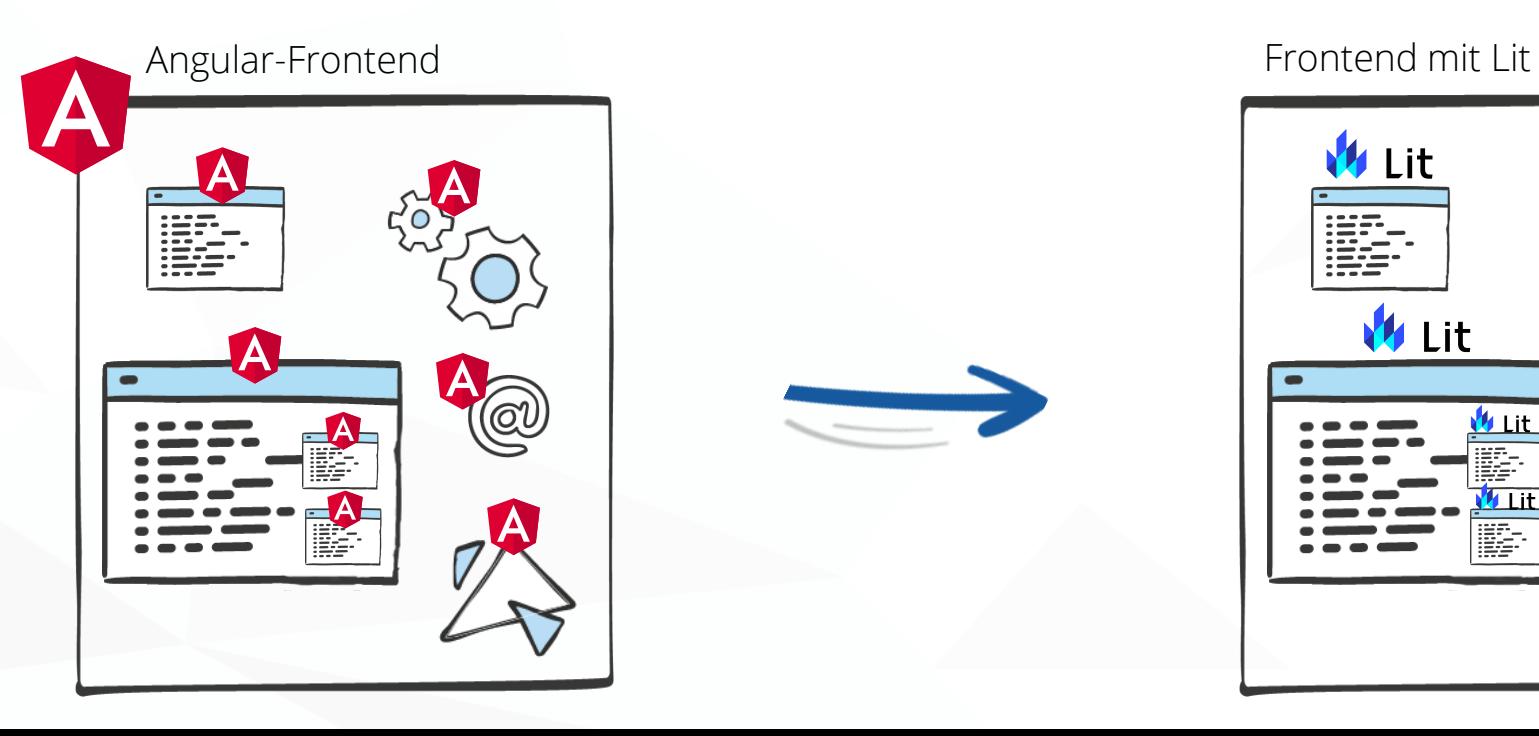

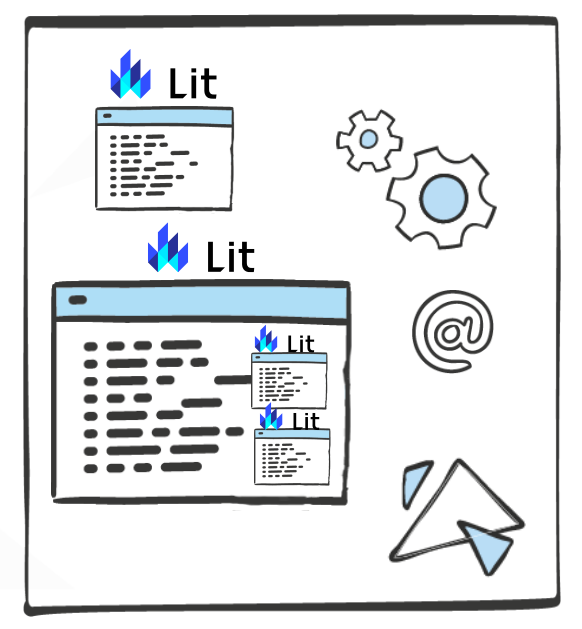

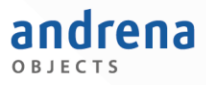

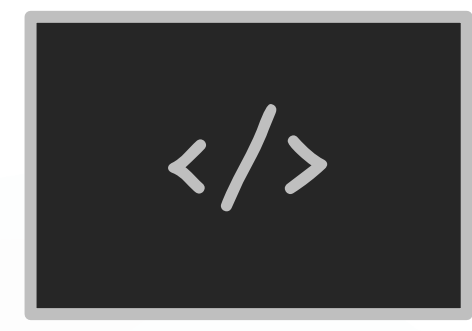

# Code-Beispiel Kleine Applikation

### Weitere Aspekte

- **O** Dependency Injection: tsyringe
- **O** HTTP: fetch-API
- **O** Testing: open-wc testing helpers
- **O** Routing: router.js
- $\bullet$ …

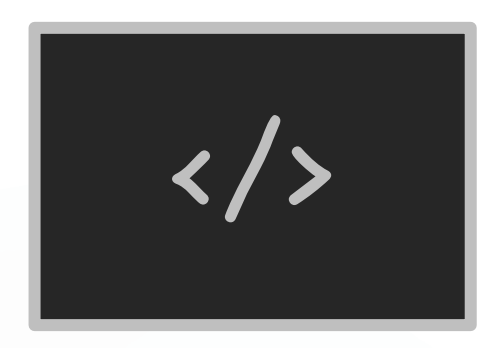

## Code-Beispiel Kleine Applikation revisited

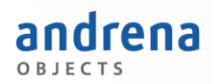

- **O** Unsere Erfahrungen
- **O** Frameworks
- **O** WebComponents als Alternative
	- **O** Custom Elements

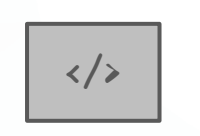

- **O** Shadow DOM
- **O** Mit Lit
- $\langle \rangle$  $\langle \rangle$
- **O** Weitere Aspekte
- **Fazit**

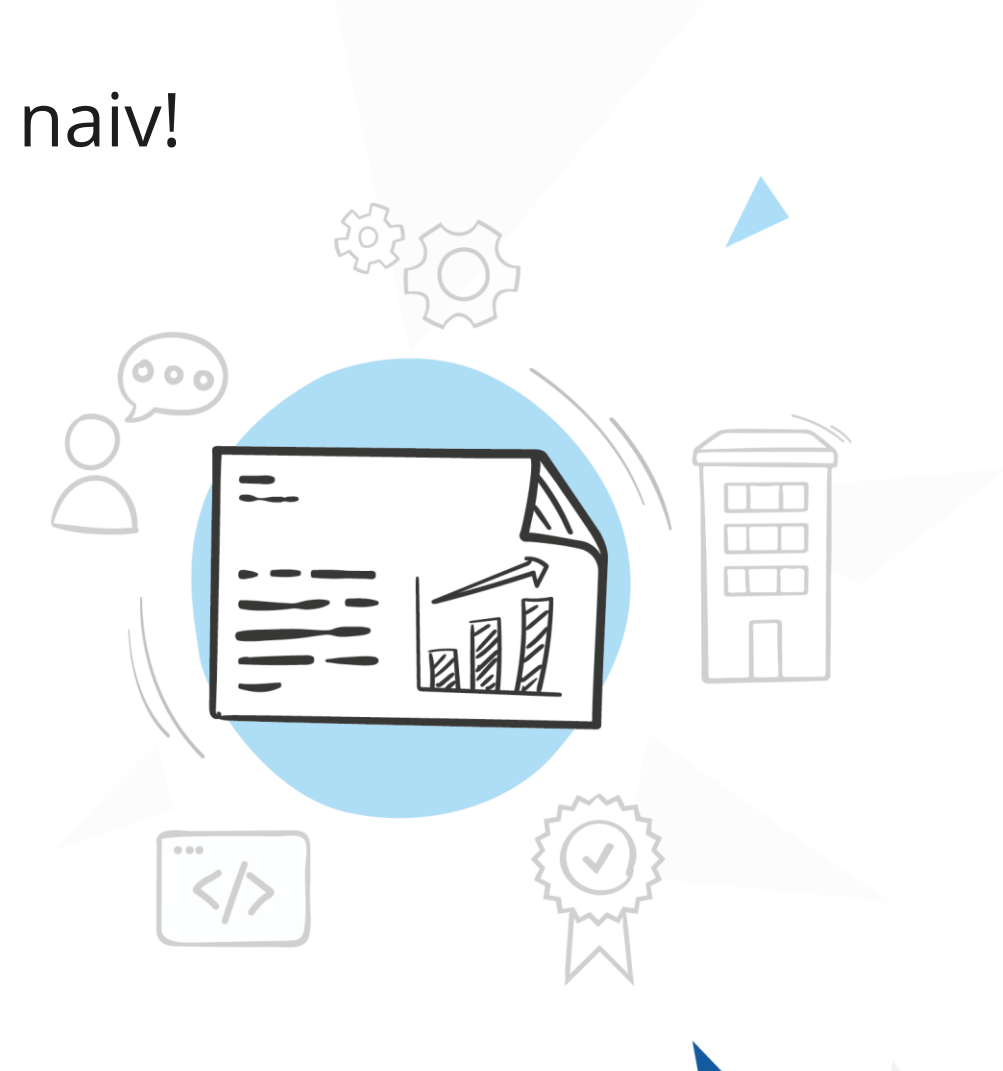

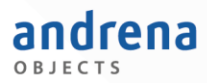

### WebComponents mit Libraries gegenüber Frameworks

Vorteile:

- **O** leichtgewichtig
- **O** nah am Browser / Standard
- **o** langlebig
- **O** individuell gestaltbar, viel Freiheit

**O** Nachteile:

**O** mehr, um das man sich kümmern muss

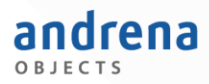

### Zusammenfassung

- Frameworks sind wie All-inclusive-Pakete, mit allen Vor- und Nachteilen
- Direkter Ansatz mit WebComponents kann eine valide Alternative sein
- **O** Man kann mit einer WebComponents-Lösung
	- **O** frisch anfangen
	- **O** aber auch schrittweise migrieren

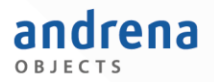

### Vielen Dank fürs Zuhören!

WebComponents: <https://www.webcomponents.org/>

O Lit: <https://lit.dev/>

Code: <https://github.com/andrena/webfrontend-ohne-framework>

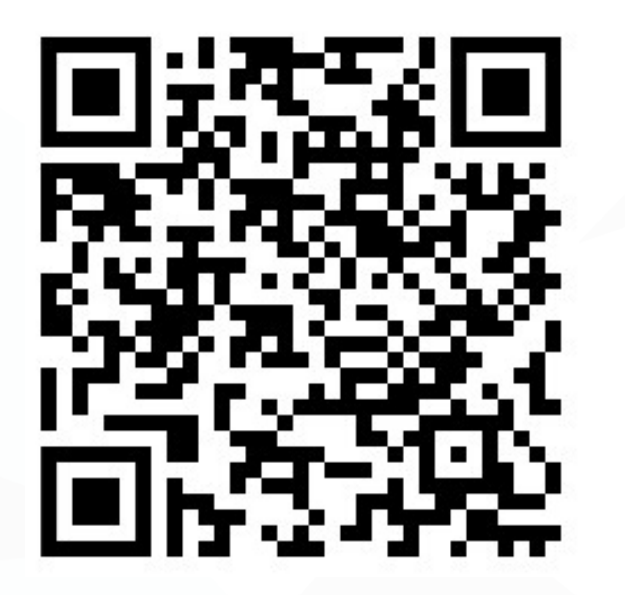

#### andrena ORIFCTS

### Quellen

- WebComponents:<https://www.webcomponents.org/>
- Lit: <https://lit.dev/>

#### Icons

- <https://angular.io/assets/images/logos/angular/angular.svg>
- <https://angular.io/assets/images/logos/angularjs/AngularJS-Shield.svg>
- <https://raw.githubusercontent.com/reactjs/reactjs.org/main/src/icons/logo.svg>
- <https://github.com/vuejs/art/blob/9f8ee218d32b52c2d150212f22798a7a61689361/logo.svg>
- <https://github.com/sveltejs/branding/blob/master/svelte-logo.svg>
- <https://lit.dev/images/logo.svg>
- [https://www.iconfinder.com/icons/993791/beach\\_leisure\\_palm\\_travel\\_vacation\\_icon](https://www.iconfinder.com/icons/993791/beach_leisure_palm_travel_vacation_icon)